# **[35] K-H-V Differential gear design system**

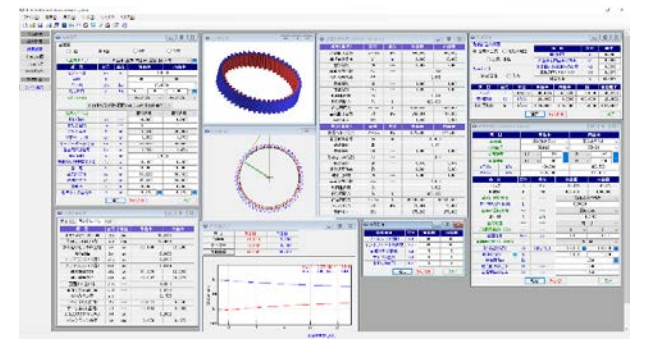

Fig. 35.1 K-H-V Differential gear design system

#### **35.1 Abstract**

The K-H-V Differential gear design system is the reduction gear shown in Figure 35.2. The software is a differential reduction (acceleration) mechanism design (three types of gear difference 0, 1 and 2) software for involute gears, and can perform tooth profile design, tooth meshing, sliding ratio, and gear strength calculation. If the difference in the number of teeth is small, involute interference etc. will occur if it is designed with a standard gear with a profile shift of 0. However, with this software, it is possible to calculate gears with combinations of profile shift factor that have a contact ratio of 1 or more and do not generate interference. Please see catalog **[34]** for differential gear software with trochoid curve.

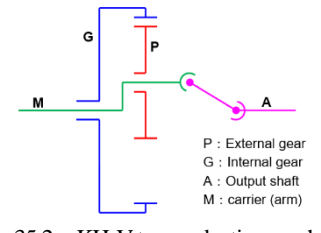

Fig. 35.2 KH-V type reduction mechanism

#### **35.2 Propaty (Basic rack)**

As shown in Figure 35.3, set the basic rack and display the actual dimensions of the basic rack set as an auxiliary function.

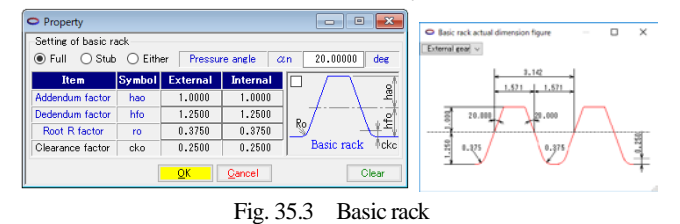

**35.2 Gear dimension setting**

As shown in Fig. 35.4, select the difference in number of teeth (one tooth difference, two teeth difference, zero tooth difference), and then select the combination (arm fixed / input / output). When the difference in the number of teeth is 0, the tooth shape is drawn with the arm fixed.

After inputting mn, z,  $\alpha$ n,  $\beta$  in Fig. 35.4, set the profile shift factor (xn). However, there are innumerable ways of giving profile shift factor, so use the auxiliary function shown in Figure 35.3 to determine combinations with an contact ratio of 1.0 or more and no involute interference. In the case of this example, 55 pieces are displayed. If the profile shift factor No.26 ( $x_{nl} = -0.6$ ,  $\bullet$  circle in the figure) is selected from these, the specifications will be determined as shown in Fig. 35.7. The profile shift factor, contact ratio and gear dimensions can be confirmed and selected in the table in Figure 35.6.

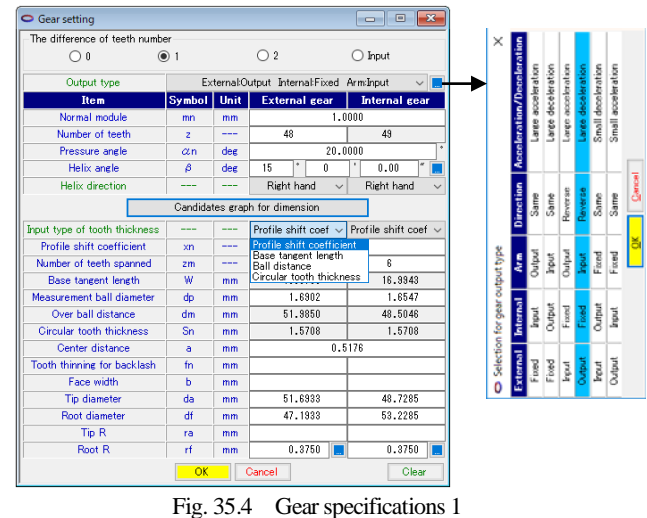

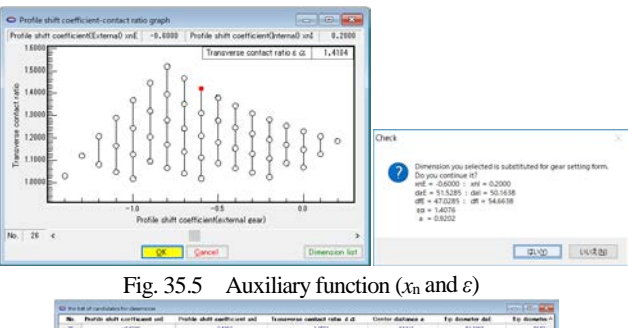

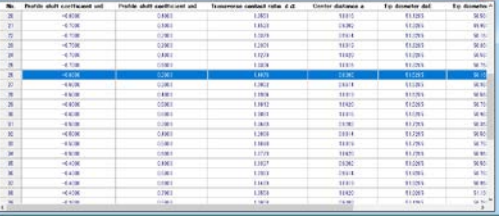

Fig. 35.6 Auxiliary function ((No. 27, *x*<sup>n</sup> and *ε*)

| The difference of teeth number   |                |              |                                          |              |                      |        |  |
|----------------------------------|----------------|--------------|------------------------------------------|--------------|----------------------|--------|--|
| ∩∩                               | $\odot$ 1      |              | $\mathfrak{p}$                           |              | Input                |        |  |
| Output type                      |                |              | External:Output Internal:Fixed Arm:Input |              |                      |        |  |
| Item                             | Symbol         | Unit         | <b>External gear</b>                     |              | <b>Internal gear</b> |        |  |
| Normal module                    | mn             | mm           |                                          |              | 1,0000               |        |  |
| Number of teeth                  | $\overline{z}$ | ---          | 49                                       |              | 50                   |        |  |
| Pressure angle                   | $\alpha$ n     | deg          |                                          | 20,0000      | ×                    |        |  |
| Helix angle                      | β              | deg          | ٠<br>15                                  | ň            | ٠<br>0.00            |        |  |
| <b>Helix direction</b>           |                |              | Right hand                               | $\checkmark$ | Right hand           |        |  |
|                                  |                |              | Candidates graph for dimension           |              |                      |        |  |
| Input type of tooth thickness    | ---            |              | Profile shift coef $\sim$                |              | Profile shift coef   |        |  |
| <b>Profile shift coefficient</b> | xn             | ---          | $-0.6000$                                |              | 0.2000               |        |  |
| Number of teeth spanned          | 2 <sub>m</sub> | ---          | 5                                        |              | 7                    |        |  |
| <b>Base tangent length</b>       | w              | mm           | 13,6318                                  |              | 20.0987              |        |  |
| Measurement ball diameter        | dp             | mm           |                                          | 1.6536       |                      | 1.6738 |  |
| Over ball distance               | dm             | mm           | 51.6378                                  |              | 49.9095              |        |  |
| Circular tooth thickness         | Sn             | mm           | 1.1340                                   |              | 1.4252               |        |  |
| Center distance                  | a              | 0.9202<br>mm |                                          |              |                      |        |  |
| Tooth thinning for backlash      | fn             | mm           | 0.1000                                   |              | 0.0000               |        |  |
| Face width                       | Ь              | mm           | 10,0000                                  |              | 10,0000              |        |  |
| Tip diameter                     | da             | mm           | 51.5285                                  |              | 50.1638              |        |  |
| <b>Root diameter</b>             | ďf             | mm           | 47.0285                                  |              | 54.6638              |        |  |
| Tip <sub>R</sub>                 | ra             | mm           | 0.0500                                   |              | 0.0500               |        |  |
| <b>Root R</b>                    | rf             | mm           |                                          | 0.3750       | 0.3750               |        |  |
|                                  | QK             |              | Cancel                                   |              |                      | Clear  |  |

Fig. 35.7 Gear specifications 2

When the gear specifications in Fig. 35.7 are confirmed, dimensions and interference calculation results are displayed as in Fig. 35.8 to Fig. 35.10. In the case of this example, although the trimming has occurred, the calculation will proceed as it is because there is no influence on the mesh.

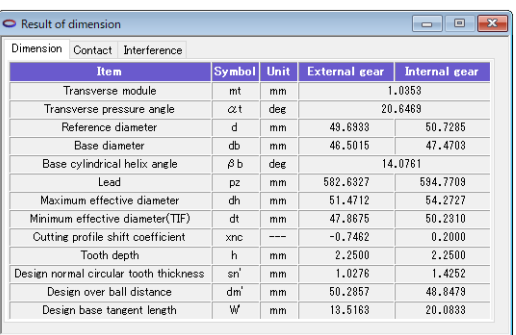

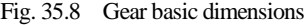

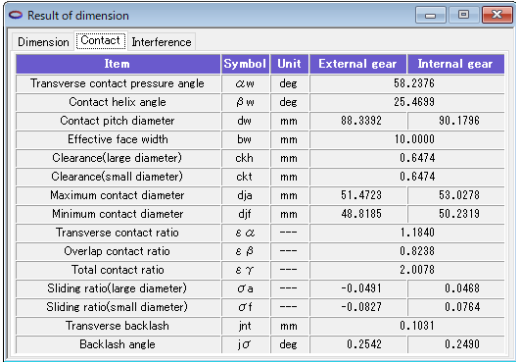

Fig. 35.9 Gear contact dimensions

| $\bullet$ Result of dimension               |                |               |                                |                        | -33<br>$\Box$<br>$\equiv$ |  |  |
|---------------------------------------------|----------------|---------------|--------------------------------|------------------------|---------------------------|--|--|
| Interference<br>Contact<br><b>Dimension</b> |                |               |                                |                        |                           |  |  |
| <b>Item</b>                                 | Symbol Unit    |               | External(Output)               | <b>Internal(Fixed)</b> | Arm(Input)                |  |  |
| Rotation ratio                              | Vhi            | $- - -$       | $-0.0208$                      | 0.0000                 | 1,0000                    |  |  |
| Reverse rotation ratio(=1/Vhi)              | <b>Llhi</b>    | $- - -$       | $-48.0000$<br>0.0000<br>1,0000 |                        |                           |  |  |
| <b>Trimming</b>                             | <b>BARBARA</b> | <b>CALLED</b> | occurs(Attention)              |                        |                           |  |  |
| Involute interference                       |                | ---           | doesn't occur(Safety)          |                        |                           |  |  |
| Trochoid interference                       | <b>BERTHER</b> | ----          | doesn't occur(Safety)          |                        |                           |  |  |
| Fillet interference                         | ----           | ----          | doesn't occur(Safety)          |                        |                           |  |  |
|                                             |                |               |                                |                        |                           |  |  |

Fig. 35.10 Gear interference

## **35.4 Tooth profile**

The tooth profile of the gear specifications (Fig. 35.7) can be drawn as shown in Fig. 35.11. Figure 34.12 shows a close-up view of the tooth profile (A) and (B). Also, distance measurement is possible as shown in Figure 34.12 (b). Figure 35.14 shows teeth rendering.

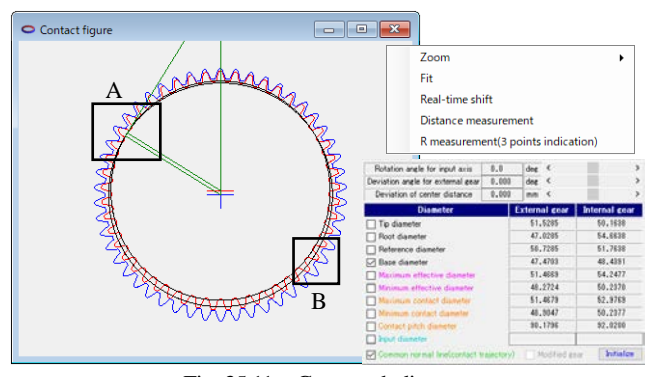

Fig. 35.11 Gear mesh diagram

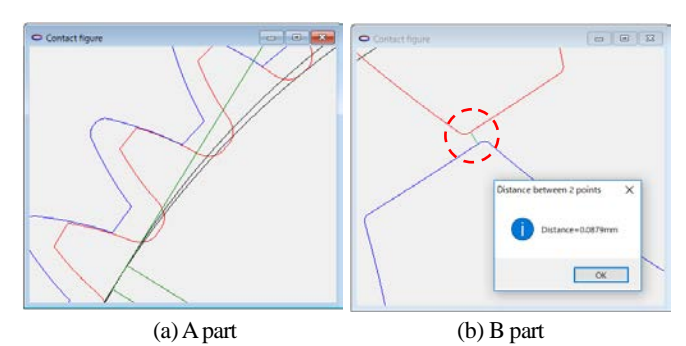

Fig. 35.12 Gear mesh diagram, distance measurement

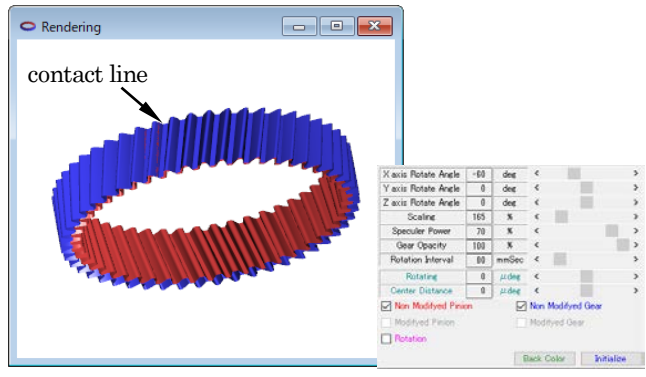

Fig. 35.13 Tooth rendering, tooth profile, rotation

### **35.5 Tooth profile / tooth lead modification (option)**

When modifying tooth profile and tooth lead, you can apply modifications as shown in Fig.  $35.149 \sim 35.16$ . In Figure 35.16, you can enter a specified number of points (maximum = 50) to be modified, and you can also enter an arc pattern. Then, the contact of the modified tooth profile can be confirmed as shown in Figure 35.17.

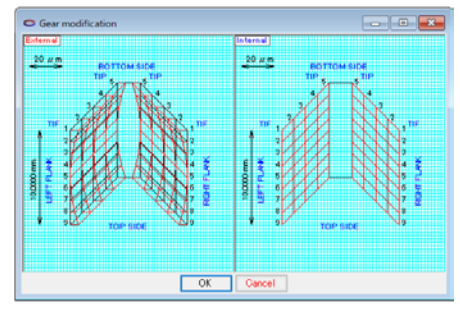

Fig. 35.14 Tooth rendering, tooth profile and topo-graph

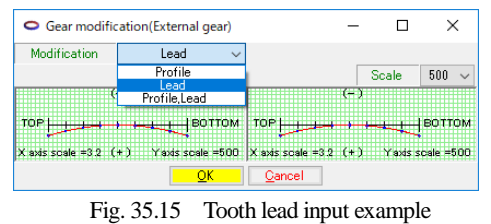

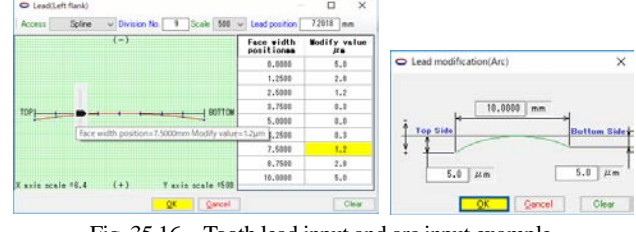

Fig. 35.16 Tooth lead input and arc input example

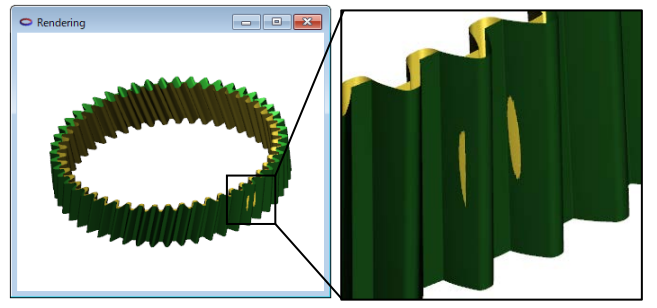

Fig. 35.17 Tooth rendering, modified tooth form

## **35.6 Sliding ratio**

The sliding ratio of this example gear is shown in the dimension calculation result of Fig. 35.9, and the change of the sliding ratio at the tooth profile position (roll angle) is shown in Fig. 35.18.

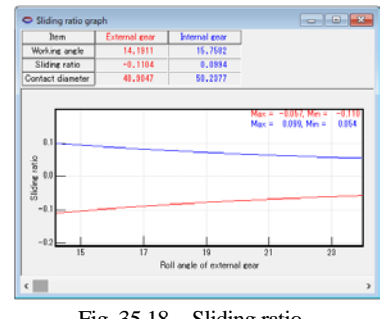

Fig. 35.18 Sliding ratio

### **35.7 Gear strength**

For gear strength calculation, enter the coefficient of friction, torque and rotational speed on the strength setting screen as shown in Figure 35.19. In this example, when the coefficient of friction is 0.10, the input torque of the arm is 1 (Nm), and the rotational speed is 1000 min-1, the torque and rotational speed of the pinion and gear are displayed with the **[OK]** button.

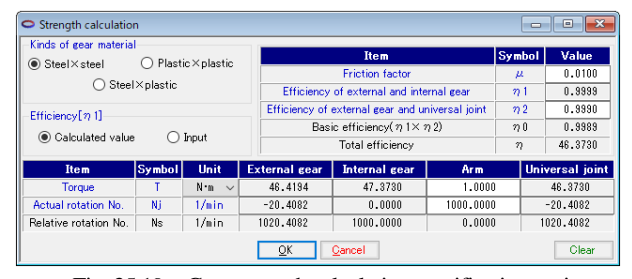

Fig. 35.19 Gear strength calculation specification setting

The input screen of gear strength specifications (materials, factors) is shown in Figure 35.21. Material selection can be made from the table in

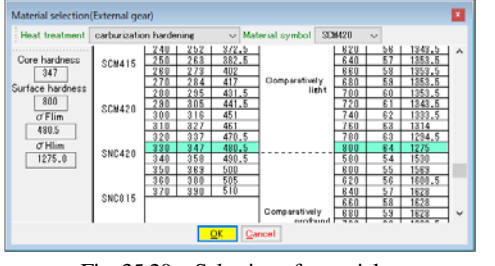

Fig. 35.20 Selection of material

Figure 35.20, but you can also input  $\sigma$ <sub>Flim</sub> and  $\sigma$ <sub>Hlim</sub> directly. Figure 35.22 shows the gear strength results.

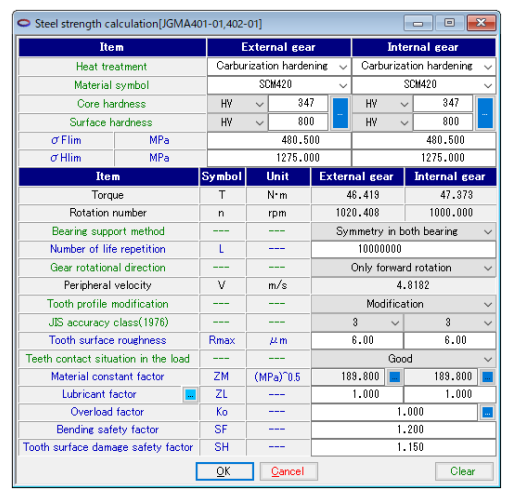

Fig. 35.21 Gear strength calculation (strength specification)

| Result of strength calculation[JGMA401-01,402-01] |               |                      |                      | -- 0                 |  |
|---------------------------------------------------|---------------|----------------------|----------------------|----------------------|--|
| Item(Bending)                                     | Symbol        | Unit                 | <b>External gear</b> | <b>Internal gear</b> |  |
| Allowable bending stress                          | $\sigma$ Flim | MPa                  | 480,500              | 480,500              |  |
| Bending effective face width                      | ы             | mm                   | 10,000               | 10,000               |  |
| Tooth profile factor                              | YF            | ---                  | 3.067                | 2.065                |  |
| Load distribution factor                          | Yε            | ---                  | 0.749                |                      |  |
| Helix angle factor                                | Yβ            |                      | 0.875                |                      |  |
| Life factor                                       | KL            | $\sim$ $\sim$ $\sim$ | 1,000                | 1,000                |  |
| Dimension factor                                  | KFx           |                      | 1,000                | 1,000                |  |
| Dynamic load factor                               | Kv            | ---                  | 1.145                |                      |  |
| Circumference force                               | Ft            | N                    | 1029.488             |                      |  |
| Allowable circumference force                     | Ftlim         | N                    | 1739.948             | 2584.003             |  |
| Root bending stress                               | $\sigma$ F    | MPa                  | 284.301              | 187,606              |  |
| Bending strength                                  | Sft           | ---                  | 1.690                | 2.561                |  |
|                                                   |               |                      |                      |                      |  |
| <b>Item(Pitting)</b>                              | Symbol        | Unit                 | <b>External gear</b> | <b>Internal gear</b> |  |
| Allowable bertzian stress                         | $\sigma$ Hlim | MPa                  | 1275.000             | 1275,000             |  |
| Surface pressure effective face width             | hw            | mm                   |                      | 10,000               |  |
| Zone factor                                       | 7H            | $\sim$               |                      | 1.171                |  |
| Life factor                                       | KHL           | $\overline{a}$       | 1,000                | 1,000                |  |
| Contact ratio factor                              | 7e            |                      |                      | 0.890                |  |
| Routhness factor                                  | ZR            | ---                  | 0.842                | 0.842                |  |
| Lubrication speed factor                          | ZV            |                      | 0.984                | 0.984                |  |
| Hardness ratin factor                             | <b>7W</b>     | $- - -$              | 1,000                | 1,000                |  |
| Load distribution factor                          | KHB           | ---                  |                      | 1,000                |  |
| Dynamic load factor                               | Κv            | ---                  |                      | 1.086                |  |
| Circumference force                               | Fc            | N                    | 1830, 110            |                      |  |
| Allowable circumference force                     | Felim         | N                    | 503340.559           | 503340.559           |  |
| Hertzian stress                                   | $\sigma H$    | MPa                  | 76.881               | 76.881               |  |

Fig. 35.22 Gear strength result

### **35.8 Tooth profile output**

The generated tooth profile can be output as CAD data. Figures 35.24 and 35.25 show examples of drawing CAD data output by the tooth profile output function shown in Figure 35.23.

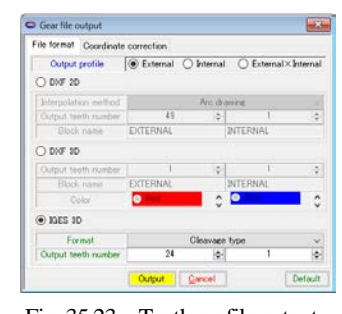

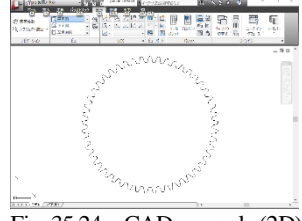

Fig. 35.23 Tooth profile output

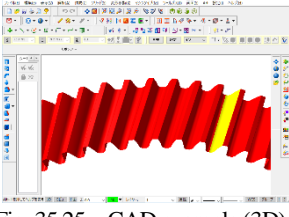

Fig. 35.24 CAD example (2D) Fig. 35.25 CAD example (3D)

### **35.9 Design example of the difference in number of teeth 0**

An example of the gear mechanism (K-H-V) connected in two stages is shown in Figure 35.26. The 1st gear is an external and internal gear with one tooth gap (internal gear fixed, external gear output, arm input). The 2nd stage (follower side) is an external / internal gear with a zerotooth difference. By connecting the 1st stage external gear and the 2nd stage internal gear, output can be made on the same axis as the input axis.

 In Figure 35.26, none of the external gear, internal gear and arms in the second step, with 0-tooth difference, is fixed. The rotation ratio of the driven side of the green (differential external gear  $+$  internal gear with zero tooth difference) and the external gear (red) of the red is the same. Therefore, it is possible to take out the reduction ratio of the differential gear coaxially. The following is a design example of a zero-tooth differential gear.

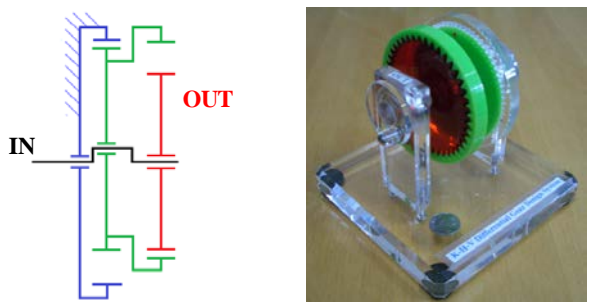

Fig. 35.26 Mechanism (1ststage differential, 2nd stage *z*1=*z*2), model

 In Fig. 35.27, select 0 in gear number difference, and set the module, number of teeth, pressure angle and helix angle. Next, select No. 25 out of 25 items that fit in the auxiliary function (Fig. 35. 28). The dimensions of this gear are shown in Fig. 35.29 and in Fig. 35.30. Also, Fig. 35.31

| Gear setting                   |                                          |              |                           |              | $\mathbf{z}$<br><b>.</b> |  |  |
|--------------------------------|------------------------------------------|--------------|---------------------------|--------------|--------------------------|--|--|
| The difference of teeth number |                                          |              |                           |              |                          |  |  |
| $\circledcirc$ 0               | $\overline{1}$                           |              | $\mathcal{D}$ 2           |              | D Input                  |  |  |
| Output type                    | External:Input Internal:Output Arm:Fixed |              |                           |              |                          |  |  |
| <b>Item</b>                    | Symbol                                   | Unit         | <b>External gear</b>      |              | <b>Internal</b> gear     |  |  |
| Normal module                  | mn                                       | mm           | 1.5000                    |              |                          |  |  |
| Number of teeth                | ż                                        | ---          | 30 <sub>1</sub>           |              | 30 <sup>°</sup>          |  |  |
| Pressure angle                 | αn                                       | deg          |                           | ×<br>20,0000 |                          |  |  |
| Helix angle                    | Β                                        | deg          | ٠<br>n.                   | n            | ٠<br>0.00                |  |  |
| <b>Helix direction</b>         |                                          |              | *****                     | $\checkmark$ | \$3000000                |  |  |
| Candidates graph for dimension |                                          |              |                           |              |                          |  |  |
| Input type of tooth thickness  | ---                                      | ---          | Profile shift coef $\sim$ |              | Profile shift coef       |  |  |
| Profile shift coefficient      | xn                                       | ---          | $-0.3000$                 |              | 1.4937                   |  |  |
| Number of teeth spanned        | 2 <sub>m</sub>                           | ---          | $\overline{a}$            |              | ß                        |  |  |
| <b>Base tangent length</b>     | w                                        | mm           | 11,3929                   |              | 26,5180                  |  |  |
| Measurement ball diameter      | dp                                       | mm           | 2.4766                    |              | 2.3661                   |  |  |
| Over ball distance             | dm                                       | mm           | 47.3424                   |              | 45.9286                  |  |  |
| Circular tooth thickness       | Sn                                       | mm           | 2.0286                    |              | 0.7252                   |  |  |
| Center distance                | a                                        | 0.9202<br>mm |                           |              |                          |  |  |
| Tooth thinning for backlash    | fn                                       | mm           | 0.1000                    |              | 0.0000                   |  |  |
| <b>Face width</b>              | ь                                        | mm           | 15,0000                   |              | 15,0000                  |  |  |
| Tip diameter                   | da                                       | mm           | 48.2570                   |              | 44.0974                  |  |  |
| Root diameter                  | df                                       | mm           | 41.5070                   |              | 50.8474                  |  |  |
| Tip R                          | ra                                       | mm           | 0.0500                    |              | 0.0500                   |  |  |
| <b>Root R</b>                  | rf                                       | mm           | 0.5625                    | П            | 0.5625                   |  |  |
|                                | OK                                       |              | Cancel                    |              | Clear                    |  |  |

Fig. 35.27 Gear specification setting

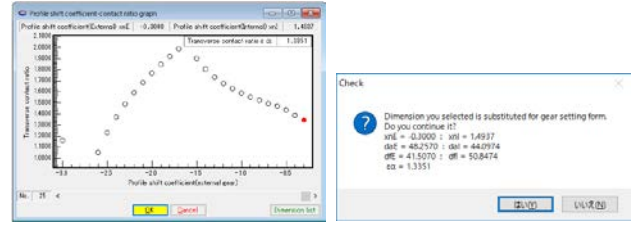

Fig.  $35.28$  Auxiliary function ( $x_n$  and contact ratio)

shows an enlarged view of the meshing parts C and D in Fig. 35.30. Teeth rendering is shown in Figure 35.32.

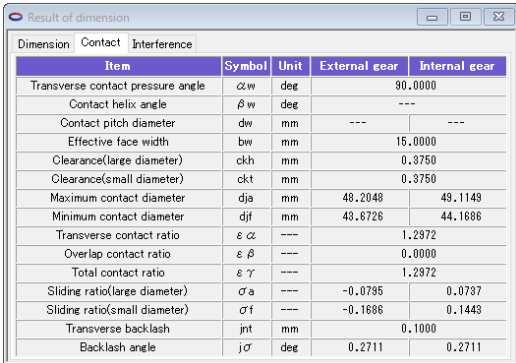

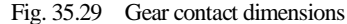

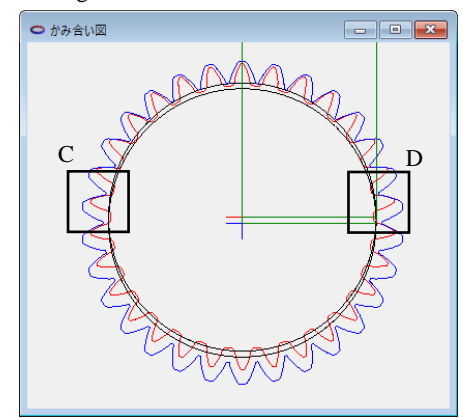

Fig. 35.30 Gear mesh diagram (*z*1=*z*2)

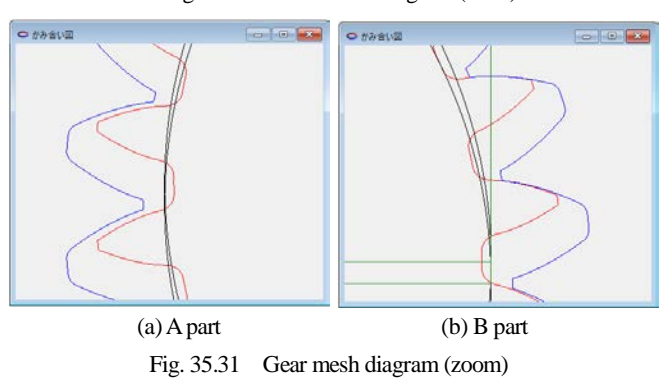

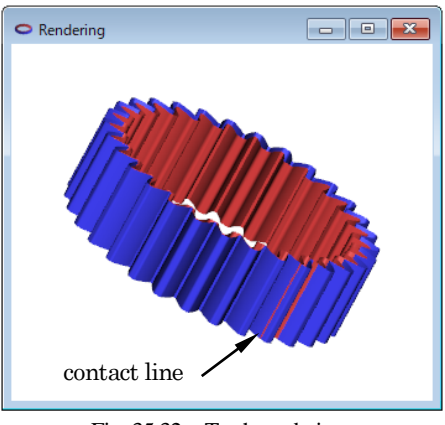

Fig. 35.32 Teeth rendering